# Package 'metatools'

April 20, 2022

Type Package

Title Enable the Use of 'metacore' to Help Create and Check Dataset

Version 0.1.1

Description Uses the metadata information stored in 'metacore' objects to check and build metadata associated columns.

License MIT + file LICENSE

Encoding UTF-8

RoxygenNote 7.1.2

**Imports** dplyr, metacore  $(>= 0.0.4)$ , purrr, rlang, stringr, tidyr

**Suggests** tibble, test that  $(>= 3.0.0)$ , haven, magnittr, covr, safetyData

Config/testthat/edition 3

URL <https://pharmaverse.github.io/metatools/>

NeedsCompilation no

Author Christina Fillmore [aut, cre] (<<https://orcid.org/0000-0003-0595-2302>>), Mike Stackhouse [aut] (<<https://orcid.org/0000-0001-6030-723X>>), GlaxoSmithKline LLC [cph, fnd], F. Hoffmann-La Roche AG [cph, fnd], Atorus Research LLC [cph, fnd]

Maintainer Christina Fillmore <christina.e.fillmore@gsk.com>

Repository CRAN

Date/Publication 2022-04-20 08:52:30 UTC

# R topics documented:

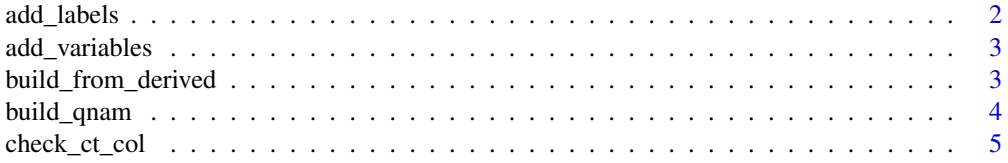

# <span id="page-1-0"></span>2 add\_labels

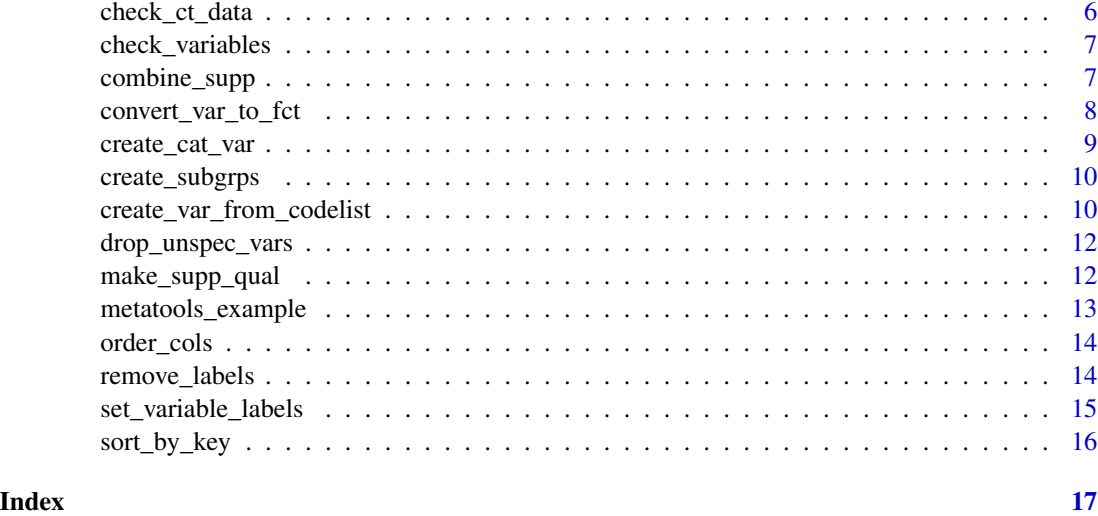

add\_labels *Apply labels to multiple variables on a data frame*

# Description

This function allows a user to apply several labels to a dataframe at once.

# Usage

```
add_labels(data, ...)
```
# Arguments

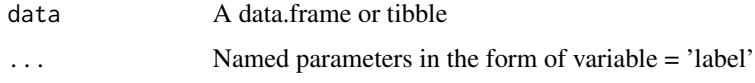

# Value

data with variable labels applied

```
add_labels(
    mtcars,
    mpg = "Miles Per Gallon",
    cyl = "Cylinders"
  \mathcal{L}
```
<span id="page-2-0"></span>

#### Description

This function adds in missing columns according to the type set in the metacore object. All values in the new columns will be missing, but typed correctly. If unable to recognize the type in the metacore object will return a logical type.

#### Usage

```
add_variables(dataset, metacore, dataset_name = NULL)
```
#### Arguments

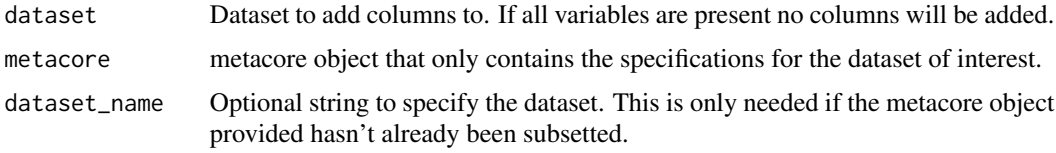

# Value

The given dataset with any additional columns added

#### Examples

```
library(metacore)
library(haven)
library(dplyr)
load(metacore_example("pilot_ADaM.rda"))
spec <- metacore %>% select_dataset("ADSL")
data <- read_xpt(metatools_example("adsl.xpt")) %>%
  select(-TRTSDT, -TRT01P, -TRT01PN)
add_variables(data, spec)
```
build\_from\_derived *Build a dataset from derived*

#### Description

This function builds a dataset out of the columns that just need to be pulled through. So any variable that has a derivation in the format of 'dataset.variable' will be pulled through to create the new dataset. These columns are often called 'Predecessors' in ADaM, but this is not universal so that is optional to specify.

# Usage

```
build_from_derived(
 metacore,
  ds_list,
  dataset_name = NULL,
 predecessor_only = TRUE,
 keep = FALSE
)
```
# Arguments

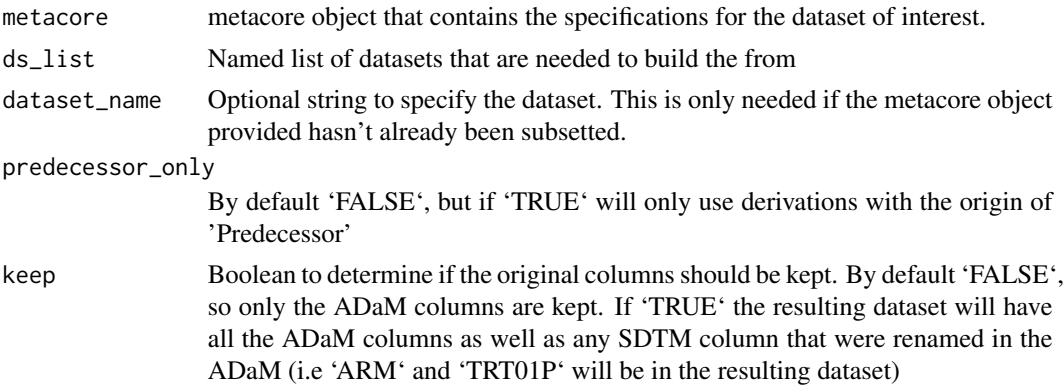

### Value

dataset

# Examples

```
library(metacore)
library(haven)
library(magrittr)
load(metacore_example("pilot_ADaM.rda"))
spec <- metacore %>% select_dataset("ADSL")
ds_list <- list(DM = read_xpt(metatools_example("dm.xpt")))
build_from_derived(spec, ds_list, predecessor_only = FALSE)
```
build\_qnam *Build the observations for a single QNAM*

# Description

Build the observations for a single QNAM

#### Usage

build\_qnam(dataset, qnam, qlabel, idvar, qeval, qorig)

<span id="page-3-0"></span>

# <span id="page-4-0"></span>check\_ct\_col 5

# Arguments

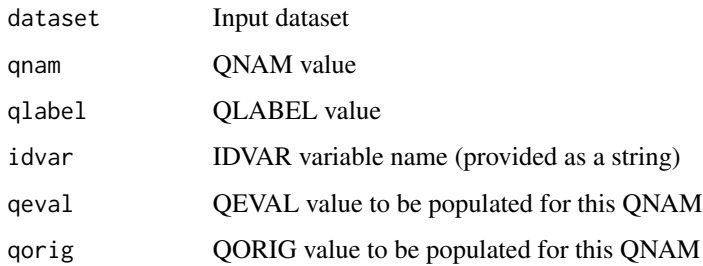

# Value

Observations structured in SUPP format

# check\_ct\_col *Check Control Terminology for a Single Column*

# Description

This function checks the column in the dataset only contains the control terminology as defined by the metacore specification

# Usage

```
check_ct_col(data, metacore, var, na_acceptable = NULL)
```
# Arguments

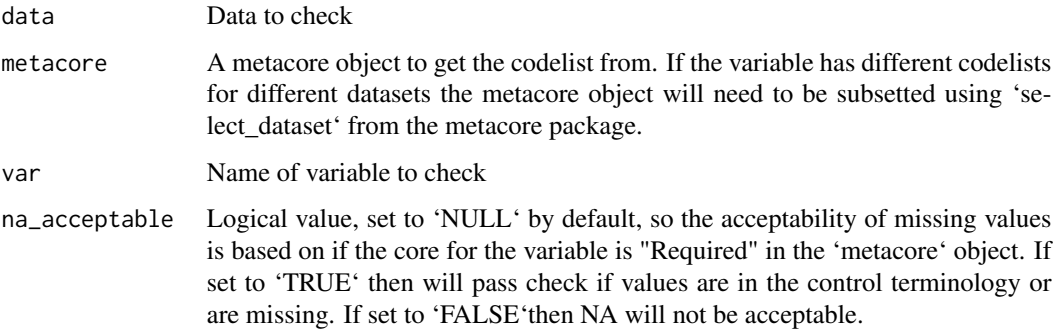

# Value

Given data if column only contains control terms. If not, will error given the values which should not be in the column

# Examples

```
library(metacore)
library(haven)
library(magrittr)
load(metacore_example("pilot_ADaM.rda"))
spec <- metacore %>% select_dataset("ADSL")
data <- read_xpt(metatools_example("adsl.xpt"))
check_ct_col(data, spec, TRT01PN)
check_ct_col(data, spec, "TRT01PN")
```
check\_ct\_data *Check Control Terminology for a Dataset*

# Description

This function checks that all columns in the dataset only contains the control terminology as defined by the metacore specification

# Usage

check\_ct\_data(data, metacore, na\_acceptable = NULL)

#### Arguments

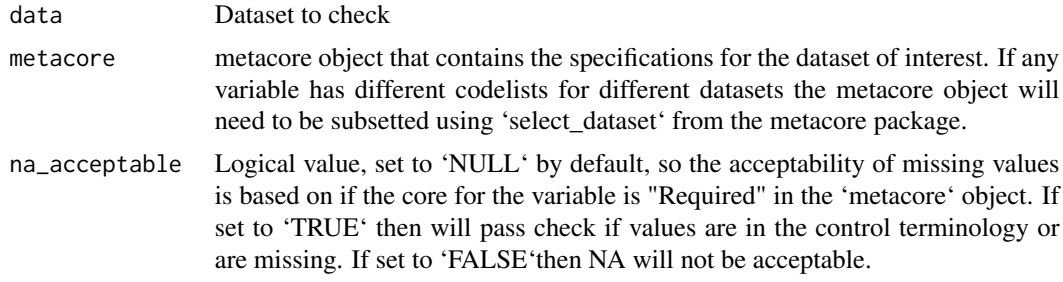

#### Value

Given data if all columns pass. It will error otherwise

```
library(haven)
library(metacore)
library(magrittr)
load(metacore_example("pilot_ADaM.rda"))
spec <- metacore %>% select_dataset("ADSL")
data <- read_xpt(metatools_example("adsl.xpt"))
check_ct_data(data, spec)
```
<span id="page-5-0"></span>

<span id="page-6-0"></span>check\_variables *Check Variable Names*

#### Description

This function checks the variables in the dataset against the variables defined in the metacore specifications. If everything matches the function will return 'TRUE' and a message starting everything is as expected. If there are additional or missing variables and error will explain the discrepancies

#### Usage

```
check_variables(data, metacore, dataset_name = NULL)
```
#### Arguments

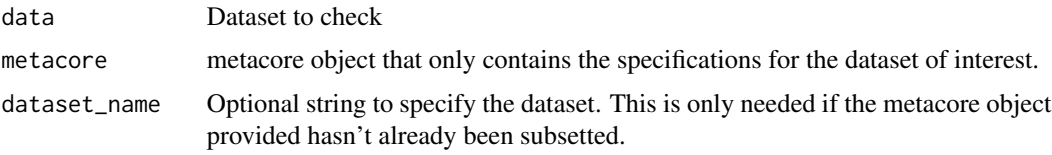

# Value

message if the dataset matches the specification and the dataset, and error otherwise

# Examples

```
library(haven)
library(metacore)
library(magrittr)
load(metacore_example("pilot_ADaM.rda"))
spec <- metacore %>% select_dataset("ADSL")
data <- read_xpt(metatools_example("adsl.xpt"))
check_variables(data, spec)
```
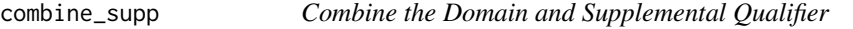

# Description

Combine the Domain and Supplemental Qualifier

### Usage

combine\_supp(dataset, supp)

# <span id="page-7-0"></span>Arguments

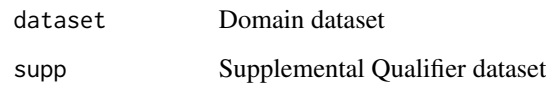

# Value

a dataset with the supp variables added to it

### Examples

```
library(safetyData)
library(tibble)
combine_supp(sdtm_ae, sdtm_suppae) %>% as_tibble()
```
convert\_var\_to\_fct *Convert Variable to Factor with Levels Set by Control Terms*

# Description

This functions takes a dataset, a metacore object and a variable name. Then looks at the metacore object for the control terms for the given variable and uses that to convert the variable to a factor with those levels. If the control terminology is a code list, the code column will be used. The function fails if the control terminology is an external library

#### Usage

convert\_var\_to\_fct(data, metacore, var)

# Arguments

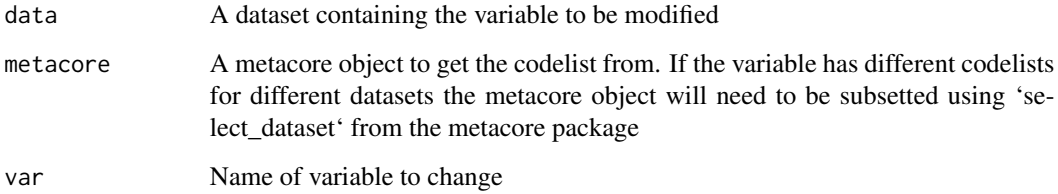

# Value

Dataset with variable changed to a factor

# <span id="page-8-0"></span>create\_cat\_var 9

#### Examples

```
library(metacore)
library(haven)
library(dplyr)
load(metacore_example("pilot_ADaM.rda"))
spec <- metacore %>% select_dataset("ADSL")
dm <- read_xpt(metatools_example("dm.xpt")) %>%
  select(USUBJID, SEX, ARM)
# Variable with codelist control terms
convert_var_to_fct(dm, spec, SEX)
# Variable with permitted value control terms
convert_var_to_fct(dm, spec, ARM)
```
create\_cat\_var *Create Categorical Variable from Codelist*

#### Description

Using the grouping from either the 'decode\_var' or 'code\_var' and a reference variable ('ref\_var') it will create a categorical variable and the numeric version of that categorical variable.

#### Usage

```
create_cat_var(data, metacore, ref_var, grp_var, num_grp_var = NULL)
```
#### Arguments

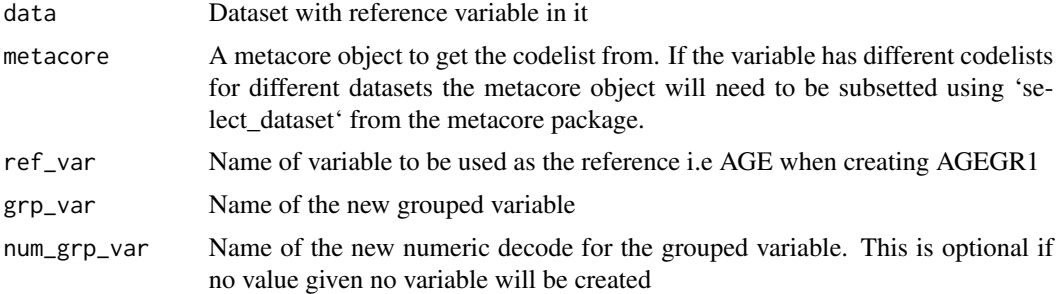

#### Value

dataset with new column added

```
library(metacore)
library(haven)
library(dplyr)
load(metacore_example("pilot_ADaM.rda"))
spec <- metacore %>% select_dataset("ADSL")
```

```
dm <- read_xpt(metatools_example("dm.xpt")) %>%
 select(USUBJID, AGE)
# Grouping Column Only
create_cat_var(dm, spec, AGE, AGEGR1)
# Grouping Column and Numeric Decode
create_cat_var(dm, spec, AGE, AGEGR1, AGEGR1N)
```
create\_subgrps *Create Subgroups*

#### Description

Create Subgroups

#### Usage

create\_subgrps(ref\_vec, grp\_defs)

#### Arguments

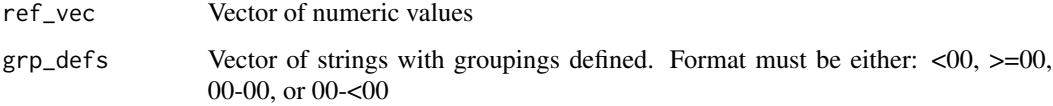

#### Value

Character vector of the values in the subgroups

#### Examples

```
create_subgrps(c(1:10), c("<2", "2-5", ">5"))
create_subgrps(c(1:10), c("<=2", ">2-5", ">5"))
create_subgrps(c(1:10), c("<2", "2-<5", ">=5"))
```
create\_var\_from\_codelist *Create Variable from Codelist*

#### Description

This functions uses code/decode pairs from a metacore object to create new variables in the data

<span id="page-9-0"></span>

create\_var\_from\_codelist 11

# Usage

```
create_var_from_codelist(
  data,
  metacore,
  input_var,
  out_var,
  decode_to_code = TRUE
)
```
# Arguments

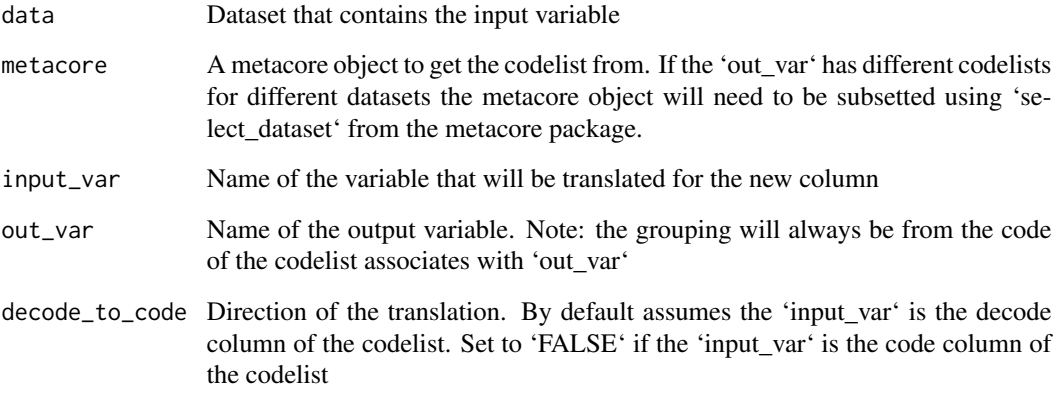

# Value

Dataset with a new column added

```
library(metacore)
library(tibble)
data <- tribble(
  ~USUBJID, ~VAR1, ~VAR2,
  1, "M", "Male",
  2, "F", "Female",
  3, "F", "Female",
  4, "U", "Unknown",
  5, "M", "Male",
)
spec <- spec_to_metacore(metacore_example("p21_mock.xlsx"), quiet = TRUE)
create_var_from_codelist(data, spec, VAR2, SEX)
create_var_from_codelist(data, spec, "VAR2", "SEX")
create_var_from_codelist(data, spec, VAR1, SEX, decode_to_code = FALSE)
```
<span id="page-11-0"></span>drop\_unspec\_vars *Drop Unspecified Variables*

#### Description

This function drops all unspecified variables. It will throw and error if the dataset does not contain all expected variables.

#### Usage

drop\_unspec\_vars(dataset, metacore, dataset\_name = NULL)

#### Arguments

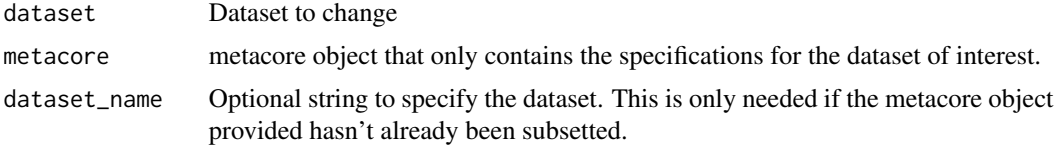

# Value

Dataset with only specified columns

# Examples

```
library(metacore)
library(haven)
library(dplyr)
load(metacore_example("pilot_ADaM.rda"))
spec <- metacore %>% select_dataset("ADSL")
data <- read_xpt(metatools_example("adsl.xpt")) %>%
  select(USUBJID, SITEID) %>%
  mutate(foo = "Hello")
drop_unspec_vars(data, spec)
```
make\_supp\_qual *Make Supplemental Qualifier*

#### Description

Make Supplemental Qualifier

#### Usage

```
make_supp_qual(dataset, metacore, dataset_name = NULL)
```
# <span id="page-12-0"></span>metatools\_example 13

### Arguments

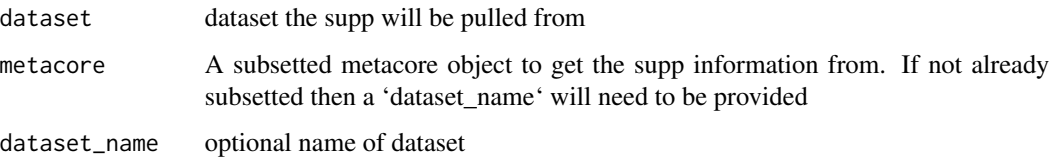

# Value

a CDISC formatted SUPP dataset

# Examples

```
library(metacore)
library(safetyData)
library(tibble)
load(metacore_example("pilot_SDTM.rda"))
spec <- metacore %>% select_dataset("AE")
ae <- combine_supp(sdtm_ae, sdtm_suppae)
make_supp_qual(ae, spec) %>% as_tibble()
```
metatools\_example *Get path to pkg example*

# Description

pkg comes bundled with a number of sample files in its 'inst/extdata' directory. This function make them easy to access

#### Usage

```
metatools_example(file = NULL)
```
#### Arguments

file Name of file. If 'NULL', the example files will be listed.

```
metatools_example()
metatools_example("dm.xpt")
```
<span id="page-13-0"></span>

### Description

This function sorts the dataset according to the order found in the metacore object.

# Usage

order\_cols(data, metacore, dataset\_name = NULL)

# Arguments

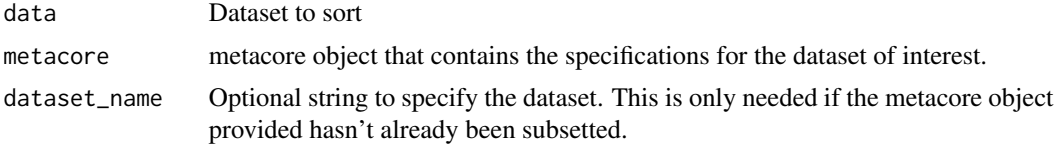

#### Value

dataset with ordered columns

#### Examples

```
library(metacore)
library(haven)
library(magrittr)
load(metacore_example("pilot_ADaM.rda"))
spec <- metacore %>% select_dataset("ADSL")
data <- read_xpt(metatools_example("adsl.xpt"))
order_cols(data, spec)
```
remove\_labels *Remove labels to multiple variables on a data frame*

# Description

This function allows a user to removes all labels to a dataframe at once.

#### Usage

remove\_labels(data)

#### Arguments

data A data.frame or tibble

<span id="page-14-0"></span>set\_variable\_labels 15

# Value

data with variable labels applied

# Examples

```
library(haven)
data <- read_xpt(metatools_example("adsl.xpt"))
remove_labels(data)
```
set\_variable\_labels *Apply labels to a data frame using a metacore object*

# Description

This function leverages metadata available in a metacore object to apply labels to a data frame.

#### Usage

```
set_variable_labels(data, metacore, dataset_name = NULL)
```
# Arguments

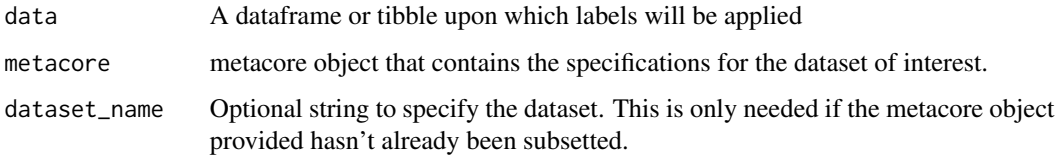

# Value

Dataframe with labels applied

```
mc <- metacore::spec_to_metacore(
        metacore::metacore_example("p21_mock.xlsx"),
        quiet=TRUE
        \mathcal{L}dm <- haven::read_xpt(metatools_example("dm.xpt"))
set_variable_labels(dm, mc, dataset_name = "DM")
```
<span id="page-15-0"></span>

# Description

This function sorts the dataset according to the key sequence found in the metacore object.

# Usage

sort\_by\_key(data, metacore, dataset\_name = NULL)

# Arguments

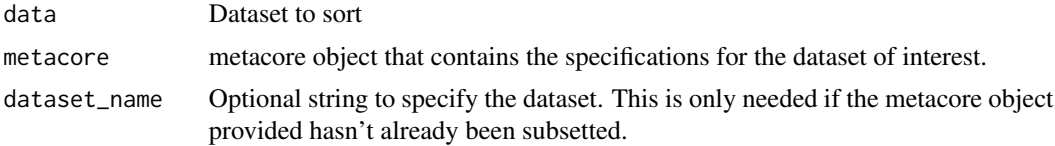

# Value

dataset with ordered columns

```
library(metacore)
library(haven)
library(magrittr)
load(metacore_example("pilot_ADaM.rda"))
spec <- metacore %>% select_dataset("ADSL")
data <- read_xpt(metatools_example("adsl.xpt"))
sort_by_key(data, spec)
```
# <span id="page-16-0"></span>Index

add\_labels, [2](#page-1-0) add\_variables, [3](#page-2-0) build\_from\_derived, [3](#page-2-0) build\_qnam, [4](#page-3-0) check\_ct\_col, [5](#page-4-0) check\_ct\_data, [6](#page-5-0) check\_variables, [7](#page-6-0) combine\_supp, [7](#page-6-0) convert\_var\_to\_fct, [8](#page-7-0) create\_cat\_var, [9](#page-8-0) create\_subgrps, [10](#page-9-0) create\_var\_from\_codelist, [10](#page-9-0) drop\_unspec\_vars, [12](#page-11-0) make\_supp\_qual, [12](#page-11-0) metatools\_example, [13](#page-12-0) order\_cols, [14](#page-13-0) remove\_labels, [14](#page-13-0)

set\_variable\_labels, [15](#page-14-0) sort\_by\_key, [16](#page-15-0)